## ENTLÜFTUNG AUFTISCHFILTER

**ACHTSAM LEBEN**

Alvito®

In Auftischfiltern kann sich zwischen Filtereinsatz und Gehäuse eine Luftblase bilden, die den Wasserdurchfluss bereits nach kurzer Nutzung des Filtereinsatzes deutlich reduziert. Durch eine Entlüftung wird die Luftblase verkleinert und der Durchfluss normalisiert.

Eine Reduzierung des Durchflusses kann auch andere Gründe haben, beispielsweise eine erhöhte Partikelbelastung im Leitungswasser, die den Filtereinsatz vorzeitig zusetzt.

- 1. Falls ein Wasserwirbler bzw. ein Siebauslauf vorne am Auslaufrohr angeschraubt ist, sollte dieser vor der Entlüftung entfernt werden.
- 2. Der Auftischfilter wird kopfüber in oder auf die Spüle gestellt (Bild 1). Das aus dem Auslauf kommende Wasser sollte ins Spülbecken laufen können.
- 3. Der Hebel am Umlenkventil wird in die waagrechte Position gestellt, damit das Wasser durch den Filter laufen kann (Bild 2).
- 4. Dann wird langsam die Wasserzufuhr geöffnet (Kaltwasser!). Sobald Wasser aus dem Auslaufrohr kommt, wird der Wasserhahn weiter geöffnet und für ca. 10 Sekunden wird das Wasser durch den (kopfüber stehenden) Filter laufen gelassen.
- 5. Dann wird der Wasserhahn wieder abgestellt.
- 6. Der Hebel am Umlenkventil wird jetzt zwischen die waagerechte und senkrechte Position gestellt, damit die Luft entweichen kann (Bild 3).
- 7. Die Punkte 2 bis 6 sollten drei Mal wiederholt werden.

Luft kann immer wieder über das Umlenkventil in das Filtergehäuse gelangen. Dies wird reduziert, wenn bei der Filternutzung der Hebel am Umlenkventil erst in die waagerechte Position gebracht und danach der Wasserhahn geöffnet wird.

Beim Abstellen wird entsprechend umgekehrt erst der Wasserhahn geschlossen und dann der Hebel am Umlenkventil in die senkrechte Position gebracht.

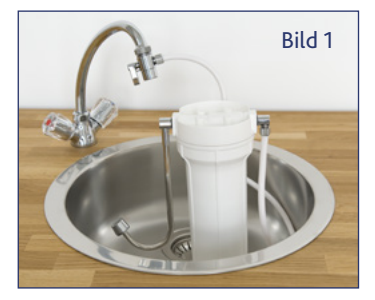

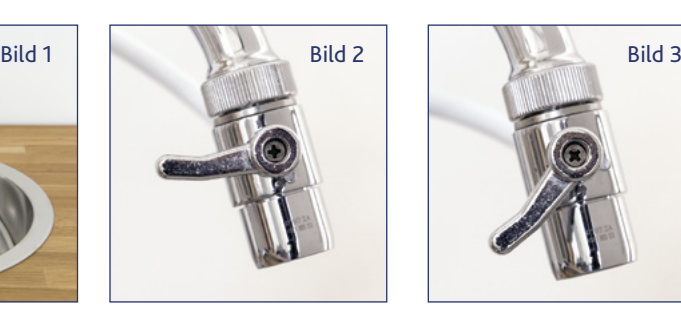

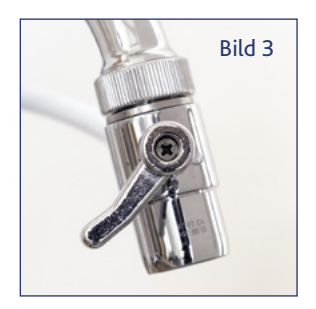

 $(i)$  Hinweis: Die Entlüftung sollte bei der ersten Inbetriebnahme des Filters genauso wie nach jedem Filterwechsel durchgeführt werden.